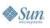

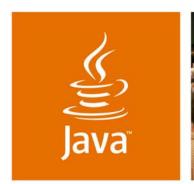

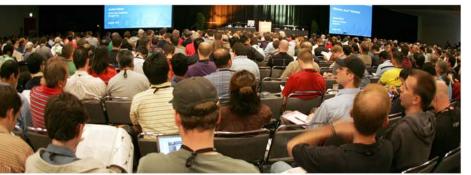

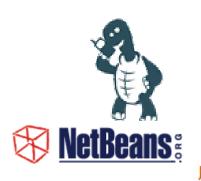

lavaOne

# Visual Development and Deployment of Advanced Mobile **Applications**

**Robert Virkus** 

**CEO** Enough Software www.j2mepolish.org **David Kaspar** 

Software Engineer Sun Microsystems, Inc. www.netbeans.org

TS-9452

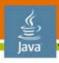

# Developing Visually—Only for Beginners?

Rapid development for professionals and beginners

Learn how to develop mobile applications visually while keeping full control over your application to fight device fragmentation!

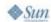

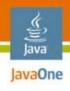

Introduction to Visual Development
Device Fragmentation and Solution
Next Generation Visual Development
Content Delivery and Content Sales
Demo: Mobile RSS Reader
Summary and Questions

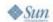

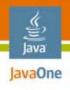

#### Introduction to Visual Development

Device Fragmentation and Solution
Next Generation Visual Development
Content Delivery and Content Sales
Demo: Mobile RSS Reader
Summary and Questions

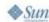

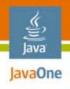

## Visual Development

- Advantages
  - Natural way of development
  - Easier navigation and editing of an application
  - Various views on data
- Disadvantages
  - Visualization of complex application
  - Source code update issue
  - Handling diversity of a target environment

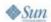

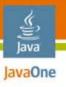

#### Visual Development

Current generation: NetBeans<sup>™</sup> IDE 5.5

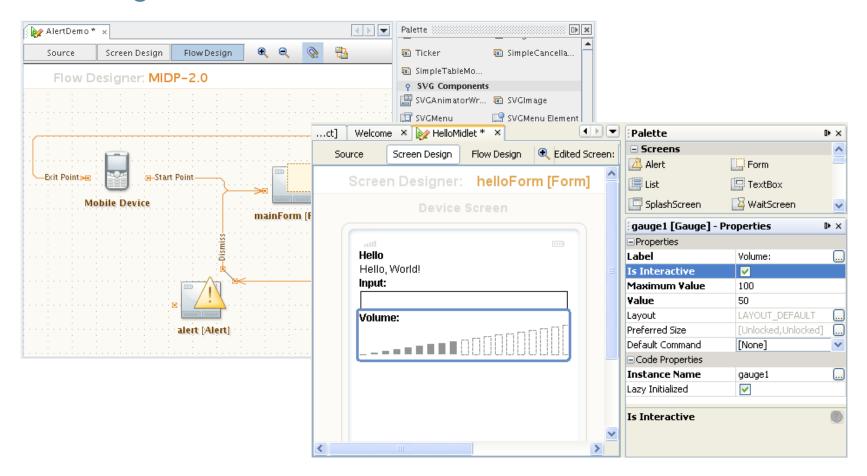

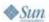

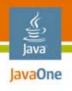

## Visual Development

Current generation: NetBeans<sup>™</sup> IDE 5.5

- Drag-and-drop development of mobile applications
- Application flow designer
- Screen designer
- User code editing in the source code
- Supports MIDP–1.0 and MIDP–2.0
- Additional custom components

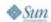

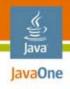

Introduction to Visual Development

Device Fragmentation and Solution

Next Generation Visual Development

Content Delivery and Content Sales

Demo: Mobile RSS Reader

Summary and Questions

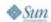

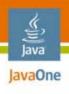

# What Fragmentation?

#### The real world can be cruel

- Different hardware
- Support of different APIs
- Different interpretations of standards
- Device bugs
- More than a billion handsets sold in 2006

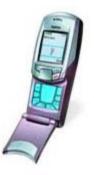

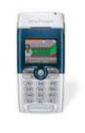

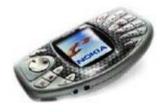

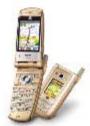

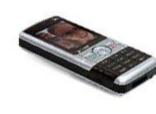

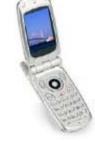

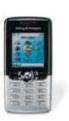

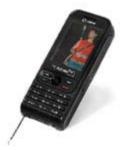

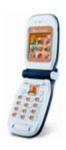

Source: Gartner

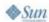

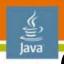

# Overcome Fragmentation—But How?

#### Available options

- Using the lowest common denominator
- Using dynamic code and defensive programming
- Using different source folders
- Using preprocessing
- Using automatic tools

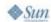

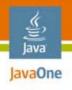

#### Lowest common denominator

- Using the lowest common denominator
  - Modern variant: MIDP 2.0, CLDC 1.1 and Java<sup>™</sup> technology for the wireless industry (JTWI) or MSA
- Advantages
  - Easy deployment
  - Simple programming
- Disadvantages
  - One size fits all?
  - Testing burden is not really reduced
  - Unable to use advanced features of newer devices

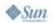

11

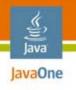

Dynamic code and defensive programming

- Using dynamic code and defensive programming
  - Dynamically analyze device capabilities and react accordingly
- Advantages
  - Easy deployment
  - With dynamic class loading quite powerful
- Disadvantages
  - Code bloat
  - Different resource sets

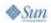

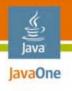

Dynamic code and defensive programming

Load classes dynamically

- Only use imports in the device specific classes
- Use a dispatcher class for
  - Querying the capabilities and
  - Loading the correct implementation class

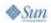

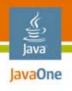

#### Preprocessing

- Why preprocessing?
  - More powerful than dynamic class-loading
  - Reduced code size
  - Easy to understand
- Preprocessing directives and variables
  - Directives use variables to process
  - User defined and device database variables
- Many predefined preprocessing directives and property functions
  - if foreach debug condition define etc.

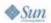

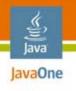

#### Preprocessing

Changing the source code before compilation:

```
//#if polish.midp2
//#elif polish.api.nokia-ui
//#else
//#endif
```

Use properties from the device database:

```
//#= int screenHeight =
//#= ${polish.FullCanvasHeight};
```

Use property functions to transform values:

```
//#= player = Player.createPlayer(in,
//#= "${ contenttype(audio/mp3) }");
```

Check for known issues:

```
//#if polish.Bugs.drawRgbOrigin
//#else
//#endif
```

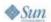

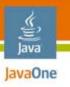

#### Preprocessing

Use auto-completion in NetBeans IDE

| ect Confi<br>ect Confi<br>ect Confi<br>ect Confi<br>ect Confi<br>ens/J2ME-P<br>ens/J2ME-P<br>g.String;<br>Defined | guration<br>guration<br>guration<br>colish/im                                                                                                    |                                                                                                    |
|----------------------------------------------------------------------------------------------------|----------------------------------------------------------------------------------------------------|----------------------------------------------------------------------------------------------------|
| ect Confi<br>ect Confi<br>ns/J2ME-P<br>ns/J2ME-P<br>g.String;                                                     | guration<br>guration<br>colish/im<br>colish/im<br>@32c4ed)                                                                                                    |                                                                                                    |
| ect Confi<br>ns/J2ME-P<br>ns/J2ME-P<br>g.String;                                                                  | guration<br>Polish/im<br>Polish/im<br>@32c4ed)                                                                                                    |                                                                                                    |
| ns/J2ME-P<br>ns/J2ME-P<br>g.String;                                                                               | Polish/im<br>Polish/im<br>@32c4ed)                                                                                                    |                                                                                                    |
| ns/J2ME-P<br>ns/J2ME-P<br>g.String;                                                                               | Polish/im<br>Polish/im<br>@32c4ed)                                                                                                    |                                                                                                    |
| ns/J2ME-P<br>g.String;                                                                                            | olish/im<br>@32c4ed)                                                                                                    |                                                                                                    |
| g.String;                                                                                                    | @32c4ed)                                                                                                    |                                                                                                    |
|                                                                                                    | and the second second second                                                                                                    |                                                                                                    |
|                                                                                                    |                                                                                                    |                                                                                                    |
| Undefined                                                                                                    | ability                                                                                                    | ı                                                                                                    |
| Defined                                                                                                    | ability                                                                                                    | ı                                                                                                    |
|                                                                                                    | The state of the state of the s | ı                                                                                                    |
| Undefined                                                                                                    | ability                                                                                                    | ı                                                                                                    |
|                                                                                                    | The state of the state of the s | ı                                                                                                    |
|                                                                                                    | the first of the same of the same of the same of                                                                                                    | ı                                                                                                    |
| Defined                                                                                                    | ability                                                                                                    | l.                                                                                                    |
|                                                                                                    | The state of the state of the s | Pill                                                                                                    |
| Defined                                                                                                    | ability                                                                                                    | ٧                                                                                                    |
|                                                                                                    | Defined Defined Defined Defined Defined Defined Defined Defined                                                                                                    | Defined ability Defined ability Undefined ability Defined ability Defined ability Defined ability Defined ability Defined ability Shift+Space' for Smart iter |

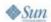

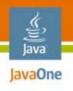

#### **Automatic tools**

- Post-compilers and finalizers can be used to adjust the application code automatically
- Examples
  - Floater: Allows floating point calculations on CLDC 1.0 devices
  - MasterCanvas: on Series 60 devices the screen flickers when a new screen is set, the MasterCanvasPostCompiler redirects all Canvases to a single "MasterCanvas" when the polish.Bugs.displaySetCurrentFlickers is present

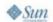

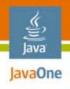

Introduction to Visual Development
Device Fragmentation and Solution
Next Generation Visual Development
Content Delivery and Content Sales
Demo: Mobile RSS Reader
Summary and Questions

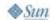

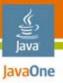

## Visual Development Solution

Next generation: NetBeans<sup>™</sup> IDE 6.0

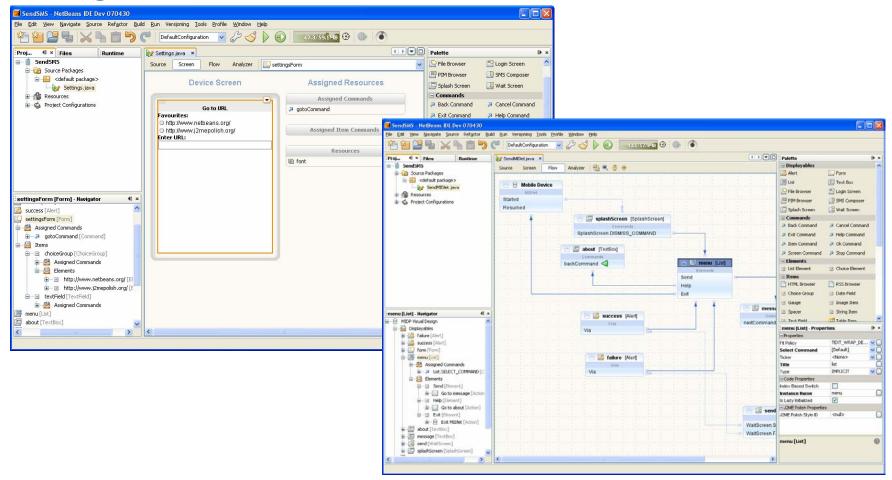

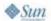

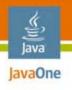

## Visual Development Solution

Next generation: NetBeans™ IDE 6.0

- Still drag-and-drop development of mobile applications
- Cleaner flow designer organization
- Extended flow control
- Finer code control
- Design analyzes
- Game support—scenes, layers, sprites builder
- Basic/advanced properties

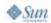

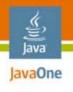

## Visual Development Solution

Next generation: NetBeans™ IDE 6.0 and J2ME Polish

- Integrated device database
- Control animations and effects

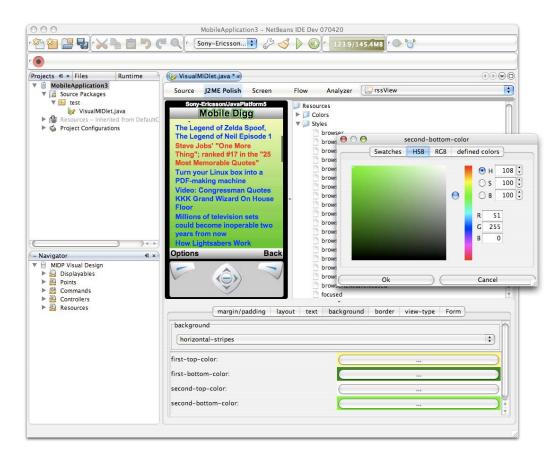

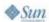

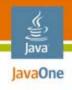

Introduction to Visual Development
Device Fragmentation and Solution
Next Generation Visual Development
Content Delivery and Content Sales
Demo: Mobile RSS Reader
Summary and Questions

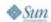

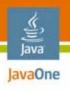

#### Mobile Content Sales 2005–2010

#### In million US \$

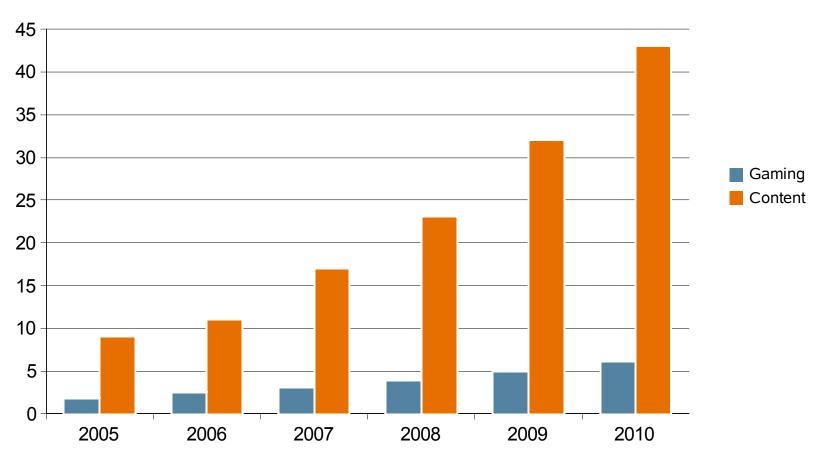

Source: iSuppli Corp

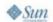

23

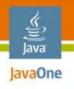

## Selling Content

#### Real world strategies

- Channels
  - Carriers
  - Handset manufacturers
  - Aggregators
  - Direct sales
  - Business-to-business applications
- Business models
  - Revenue share
  - One-off deals
  - Open Source

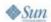

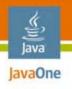

## Selling Content

#### Real world strategies

- Localization
  - Act globally, think locally!
  - Translations
  - Culture
- Collaborate
  - Use networking platforms
  - Attend conventions ;-)
- Focus
  - Idea → presentation → implementation

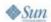

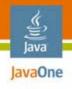

Introduction to Visual Development
Device Fragmentation and Solution
Next Generation Visual Development
Content Delivery and Content Sales
Demo: Mobile RSS Reader
Summary and Questions

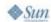

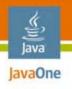

#### Demo Phases

#### 1. Phase

- Focus on functionality
- Visually develop working application

#### 2. Phase

- Focus on appearance
- Polishing the application

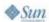

27

#### **DEMO**

Creating a Mobile RSS Reader

#### **DEMO**

Polishing Our Mobile RSS Reader

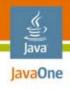

Introduction to Visual Development
Device Fragmentation and Solution
Next Generation Visual Development
Content Delivery and Content Sales
Demo: Mobile RSS Reader
Summary and Questions

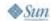

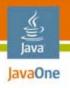

#### Future Plans

- Extending device database
- Extending set of built-in components
- Data-binding support

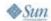

31

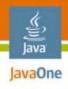

#### Summary

- You can create your mobile application visually
- You can make it look visually stunning
- You can use high-level components
- You can use device database
- Still you have full control over it
  - Tackle device fragmentation
  - Control design and customization

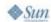

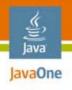

#### For More Information

- NetBeans IDE and J2ME Polish
  - www.j2mepolish.org
  - www.netbeans.org
  - "Pro J2ME Polish" book
- Related sessions
  - TS-5626—data binding and Java<sup>™</sup> platform, Micro Edition (Java<sup>™</sup> ME)
- Download RSS reader
  - http://www.j2mepolish.org/dl

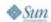

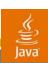

## Q&A

**Robert Virkus** CEO **Enough Software** www.j2mepolish.org

David Kaspar Software Engineer Sun Microsystems, Inc. www.netbeans.org

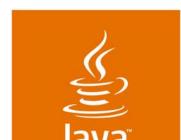

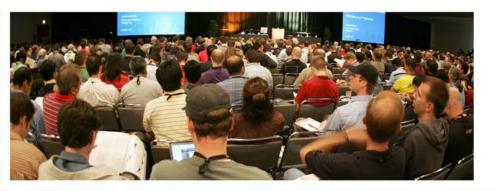

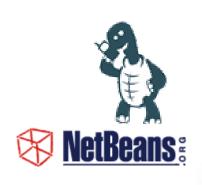

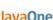

# Visual Development and Deployment of Advanced Mobile **Applications**

**Robert Virkus** 

**CEO Enough Software** www.j2mepolish.org **David Kaspar** 

Software Engineer Sun Microsystems, Inc. www.netbeans.org

TS-9452